## Exercises for Lecture Course on Modelling and System Identification (MSI) Albert-Ludwigs-Universitat Freiburg – Winter Term 2015 ¨

## Exercise 7: Nonlinear Least Squares for Output Error Minimization (OEM) (to be returned on Jan 19, 2016, 8:15 in HS 26, or before in building 102, 1st floor, 'Anbau')

Prof. Dr. Moritz Diehl, Robin Verschueren, Jesus Lago and Fabian Girrbach

Your MATLAB solution has to run from a main script called main.m, which can call other functions/scripts, but when running this script all the necessary results and plots should be clearly visible.Compress the folder in a .zip file and send it to jesuslagogarcia@gmail.com. Please state also your name and the names of your team members in the e-mail.

## Exercise Task

Consider a car-pendulum system as the one depicted below:

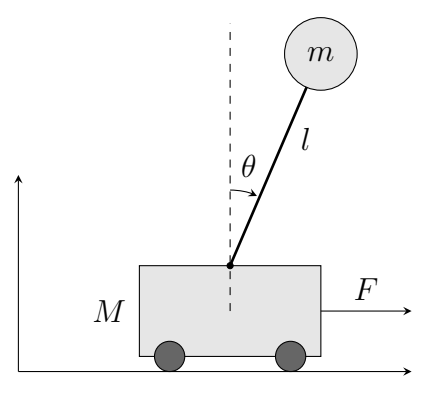

This system is controlled by an external force  $F$  applied to the car, and its dynamics are defined by three parameters:  $m[\text{kg}]$  (mass of the pendulum),  $l[\text{m}]$  (length of the pendulum) and  $M[\text{kg}]$  (mass of the car).

The position of the car is denoted by p and the pendulum configuration is described by the angle  $\theta$ , using that  $\theta = \pi$  rad corresponds to the pendulum hanging down. The system dynamics are described by the following implicit ODE system

$$
(M+m)\ddot{p} - ml(\ddot{\theta}\cos(\theta) - \sin(\theta)\dot{\theta}^2) - F = 0,
$$
  

$$
l\ddot{\theta} - \ddot{p}\cos(\theta) - g\sin(\theta) = 0.
$$
 (1)

where g is the gravitational acceleration and assumed to be constant and equal to 9.81 m/s<sup>2</sup>. By solving for the differential state derivatives  $\ddot{p}$  and  $\ddot{\theta}$ , one can obtain the following explicit ODE formulation which is mathematically equivalent

$$
\ddot{p} = \frac{-ml\sin(\theta)\dot{\theta}^2 + mg\cos(\theta)\sin(\theta) + F}{M+m-m(\cos(\theta))^2},
$$
  
\n
$$
\ddot{\theta} = \frac{-ml\cos(\theta)\sin(\theta)\dot{\theta}^2 + F\cos(\theta) + (M+m)g\sin(\theta)}{l(M+m-m(\cos(\theta))^2)}.
$$
\n(2)

1. System simulation In the first part of the exercise we will implement a simulation routine to calculate the response of the system.

- (a) Given the system state  $x = [p, \theta, \dot{p}, \dot{\theta}]^\top$ , implement a function [xdot] = carpole\_ode (t, x, F, eta) which evaluates the right-hand side of the ODE  $\dot{x} = f(x, F, \eta)$ , with  $\eta = [M, m, l]^\top$ . Use the following parameters:  $M = 1$  kg,  $m = 0.1$  kg and  $l = 0.8$  m. Validate your function by comparing it with the given black-box function rhs  $(t, x, F, \text{eta})$ , with the same function definition as carpole ode. (2 point)
- (b) Implement one step of an Euler integration method  $[x.next] = \text{euler-step}(x0, u, \text{deltaT},$ eta, @ode), which performs one integration step for a general ODE  $\dot{x} = f_{ode}(x, u, \eta)$  starting at  $x_0$ , with input u, parameters  $\eta$  and a integration interval  $\Delta T$ . (2) points)
- (c) Load the dataset from the website. On it you will find 4 vectors:  $F_{\text{m}}$ ,  $p_{\text{m}}$ ,  $\theta_{\text{m}}$  and  $t_{\text{m}}$ , where  $p<sub>m</sub>$  and  $\theta<sub>m</sub>$  represent the measurements of the car and pendulum positions obtained when the system is excited with a set of inputs  $F_m = [F_m(1), \ldots, F_m(N)]$  on the timegrid  $t_m =$  $[0, \ldots, (N-1)\Delta T]$ . Use the implemented function  $[x \text{next}] = \text{euler}\text{-step}(x0, u,$ deltaT, eta, @ode) to build a function  $[x_s, \sin] = \text{carpole} \sin(x0, \text{F}, t)$ eta) which simulates the system response to a set of inputs F. Starting at  $x_0 = [0, \pi, 0, 0]$ , and using  $F_{\rm m}$  and  $\eta = [1, 0.1, 0.8]$ , simulate the system and plot the simulated  $p_{\rm s}$  and  $\theta_{\rm s}$  together with  $p_m$  and  $\theta_m$  as a function of time. Does the pendulum swing up? Use the visualize function. (2 points)
- (d) Extra: Repeat the last two tasks but using a Runge-Kutta integrator of order 4 instead of Euler. *Hint: check last section on page 50 on the script on numerical integration methods.* (2 bonus points)
- 2. Parameter estimation for output error minimization In the second part of the exercise we will use the function lsqnonlin of MATLAB to perform an estimation of the system parameters  $\eta$ .

lsqnonlin takes as input a vector function  $f(\eta) = [f_1(\eta), \ldots, f_N(\eta)]$  with parameter  $\eta$ , and minimizes  $|| f(\eta) ||_2^2$  with respect to  $\eta$ . You can find more information on: <www.mathworks.com/help/optim/ug/lsqnonlin.html>

Assuming that the car-pole system has only output errors, and that these errors are Gaussian with noise variances  $\sigma_p = 0.1$  m and  $\sigma_\theta = 0.2$  rad, then the Maximum Likelihood Estimation problem to estimate  $\eta$  is:

$$
\eta^* = \underset{\eta}{\arg\min} ||[p_m^{\top}, \theta_m^{\top}]^{\top} - M(x_0, F_m, t_m, \eta)||_{\Sigma^{-1}}^2
$$
\n(3)

Here,  $M(x_0, F, t, \eta) = [p_s^\top, \theta_s^\top]^\top$  represents the simulated values of p and  $\theta$  in a vector shape,  $[p_m^{\top}, \theta_m^{\top}]^{\top} - M(x_0, F_m, t_m, \eta)$  are the residuals between measurements and simulation and  $\Sigma$  the covariance matrix of  $[p_m^{\top}, \theta_m^{\top}]^{\top}$ .

- (a) Implement a function  $res = residuals$  (eta) which computes the residual vector between the given measurements  $p_m$  and  $\theta_m$  and the simulated values  $p_s$  and  $\theta_s$  obtained from [x\_sim] = carpole\_sim(x0, F, t, eta), again with  $x_0 = [0, \pi, 0, 0]$  and using  $F_m 2$  as input, given in the dataset. (2 point)
- (b) Adapt your function residuals in order to incorporate the measurement variances correctly, i.e. weight the cost function in the right way. (1 point)
- (c) Use lsqnonlin to estimate  $\eta^*$ . (2 points)
- (d) Plot the simulated model with  $\eta^*$  versus the measurements. (1 point)
- (e) Extra: Can you find a estimate for the covariance of your estimator  $\eta^*$ ? *Hint: linearize your residual function and use it to give an approximation of the covariance.* (2 bonus points)

*This sheet gives in total 12 points and 4 bonus points*